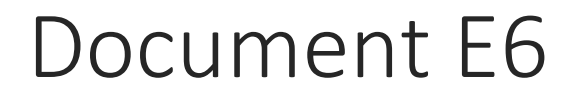

Veille technologique : Cloud Computing

Thomas Lévêque 2SIO

# Choix d'un outil de veille technologique

## Etude des outils

- Lettre d'information
- Alerte
- Liste de diffusion
- Réseaux sociaux
- Flux RSS

Comparaison des outils

- Les alertes google
- Octobox
- RssOwl
- Sindup
- Pearltrees

Choix retenue et conclusion

#### Etudes des outils :

## La lettre d'information:

La «newsletter» est un courrier électronique envoyé à date fixe par un site sur votre boîte mail. Il contient une sélection des articles publiés sur le site depuis la dernière lettre. On peut choisir les dates d'envoi. Son intérêt se porte sur la vue d'ensemble de l'actualité d'un site. Le problème vient de la taille de la lettre qui peut être longue en fonction de la publication du site. Elle reprend l'intégralité du contenu d'un site, même les informations non pertinentes. Elles sont un bon moyen de se tenir au courant de l'actualité d'un site. Ex: journaux (le monde)

#### Les alertes:

Elles ressemblent aux newsletters, elles sont très simple d'utilisation et basé sur un moteur de recherche puissant. Ces alertes sont sous forme de courriers électroniques envoyés automatiquement par Google dès que de nouvelles informations concernant le thème/sujet traité apparaissent sur la toile.

Il permet d'effectuer un tri et vous évite de recevoir des informations inutiles. Certaines alertes ne sont pas immédiates, parfois les évènements sont passés ou anciens. Un faible nombre de site propose un système d'alerte.

#### Ex: Google Alert

. Google Alert propose un système simple, vous soumettez des mots-clés à Google et lorsque

Le moteur de recherche indexe les sites internet, il repère ceux qui contiennent vos mots-clés, et vous envoie un mail pour vous alerter.

#### Les listes de diffusion :

Les listes de diffusion permettent un partage de l'information au sein d'un groupe prédéfini. Elles nécessitent une inscription. Une liste de diffusion est un regroupement d'adresses électroniques de personnes s'intéressant au même champ d'étude. Lorsqu'un message est envoyé, tout le monde le reçoit. Les informations reçues sont précises, et en phase avec le thème concerné. Mais elles sont également restreintes.

## Les réseaux sociaux :

Ils se sont développés depuis quelques années. Dans le cadre de la veille, le plus intéressant est Twitter. Son format permet l'échange rapide et facile de liens. Afin de trouver des « twits » pertinents, le plus simple est d'effectuer une recherche par motclé. Pour être informé de tout nouveau message envoyé par un compte qui nous intéresse, il suffit de cliquer sur le bouton « suivre ». Dès lors, sur ma page d'accueil, je pourrai voir les derniers messages de tous comptes suivis. Si vous repérez des gens qui suivent les mêmes thèmes que vous, les trouvailles de chacun seront partagés par les abonnés. Mais il faut être précis dans sa recherche car on peut être très vite débordé de messages non désirés.

Ex : Pearltrees est un service web de curation qui permet d'organiser, d'explorer et de partager des contenus numériques : des pages web, des fichiers, des photos ou des notes personnelles. Il est donc un très bon outil pour pratiquer une veille technologique.

#### Les flux RSS :

La syndication est un système d'abonnement à un site. Son principe est simple, un logiciel appelé agrégateur de contenu va se connecter aux sites qui vous intéressent pour vérifier si du nouveau contenu a été ajouté en ligne. Si c'est le cas, l'agrégateur affiche le titre et une description de la nouveauté. Dans la pratique, plus besoin de se rendre sur ces sites web pour voir si des nouveautés ont été ajoutés. Il faut juste que le site en question propose des flux RSS, pour cela vérifié qu'il y a l'icône des flux RSS. Ex : RSSOwl

Nous allons pour réaliser notre étude, comparer Google Alerte, RssOwl, Octobox et Sindup à travers divers critères de choix (compatibilité, utilisation, fonctionnalité, prix).

## Comparaison des outils :

Google Alert : C'est un service d'alerte proposé par Google. Les alertes sont de la forme des courriers électroniques qui sont envoyés automatiquement sur la boite de réception choisit lorsque de nouvelles informations corresponde à notre recherche.

Compatibilité : Windows / Linux / MAC + adresse électronique.

Utilisation/Fonctionnalité : Choisir un thème d'étude, saisir le mot-clé et l'adresse mail dans l'emplacement prévue. Réception de mails dans sa boîte mail, la vérifier régulièrement. On peut également ajouter, modifier ou supprimer notre alerte.

Prix : Service proposé par Google, Gratuit.

RssOwl : C'est un logiciel permettant de suivre divers flux RSS disponible sur des sites internet.

Compatibilité : Windows / MAC pour les utilisateurs de linux « Liferea » qui est semblable. Ne peux être utilisé que sur des sites ayant l'icône RSS.

Utilisation / Fonctionnalité : Repérer et ajouter un flux RSS d'un site web et suivre ses mises à jour. Classer les flux dans des dossiers. Logiciel intégré au navigateur WEB, facilité de suivre et mettre à jour un flux.

Prix : Gratuit

Sindup : C'est une plateforme de veille évolutive.

Compatibilité : Windows / Linux / MAC + moteur de recherche

Utilisation/ Fonctionnalité : très simple d'utilisation, son paramétrage et la consultation de Sindup se fait grâce au navigateur. On peut saisir nos mots-clés et être alerté soit par email ou par RSS. Les sources d'information sont catégorisées par dossier, vous pouvez donc les modifier et supprimer.

Prix : 25 € / mois pour 3 utilisateurs, 10 alertes, 10 filtres et 100 de stockage.

#### **Conclusion**

Pour commencer dans la veille technologique, le plus judicieux est d'utiliser Google Alert, qui est gratuit le minimum pour veiller. Il est très simple d'utilisation et de mise en place. On peut également ajouter un outil comme Octobox qui permet d'organiser sa veille et de pouvoir la modifier, la structurer grâce à une Dropbox.